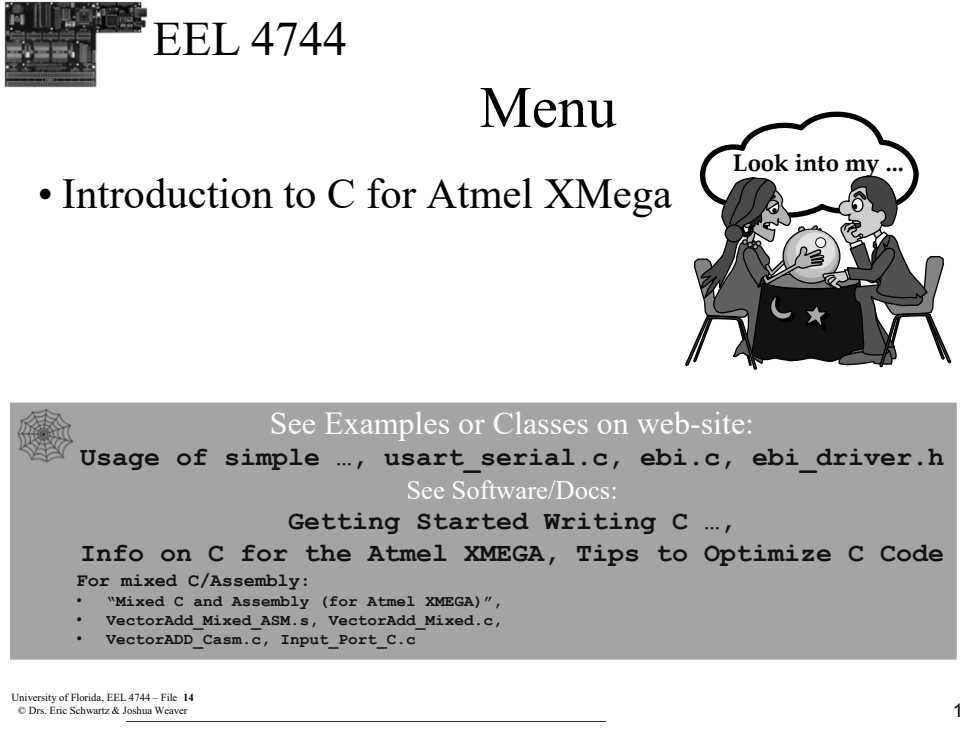

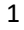

EEL 4744

Menu

- Motivation
- Overview of C Basics
- Variables, Types, and Definitions
- Conditionals
- Ports and Registers
- Interrupts
- Pointers
- C Example
- **NOT** covered, but possibly useful info after 4744 >Using C with Assembly: slides 42-…

<sup>2</sup> University of Florida, EEL 4744 – File **<sup>14</sup>** © Drs. Eric Schwartz & Joshua Weaver

2

1 University of Florida, EEL 4744 – File **<sup>14</sup>** © Drs. Eric Schwartz & Joshua Weaver

## EEL 4744 Introduction to C & other High-level Languages

- Source Languages (e.g., C, C++, Java)
	- > Most modern programs are written in high-level languages (such as C), because it is generally easier than Assembly.
	- > A compiler is used to convert a source language into a target language (e.g., Assembly), resulting in object code (just as an assembler converts Assembly to object/machine code).
	- > A compiler is given limited time to "optimize" the object code in terms of speed, memory usage, etc.
	- > The resulting object code is not guaranteed to be as fast or efficient as can be done with Assembly code.

```
3 University of Florida, EEL 4744 – File 14
© Drs. Eric Schwartz & Joshua Weaver
```
3

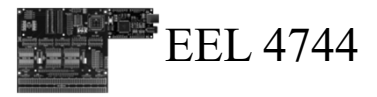

## Mixed C/Assembly

- Why Mixed Coding?
	- > Occasionally a programmer may want to take advantage of the increased specificity in Assembly to improve the resulting object code (usually for increased speed).
	- > When programming in high-level language, there may be limitations due to processor specific features.
		- Memory Mapping
		- External Bus Control

<sup>4</sup> University of Florida, EEL 4744 – File **<sup>14</sup>** © Drs. Eric Schwartz & Joshua Weaver

4

University of Florida, EEL 4744 – File **14**<br>
2 © Drs. Eric Schwartz & Joshua Weaver

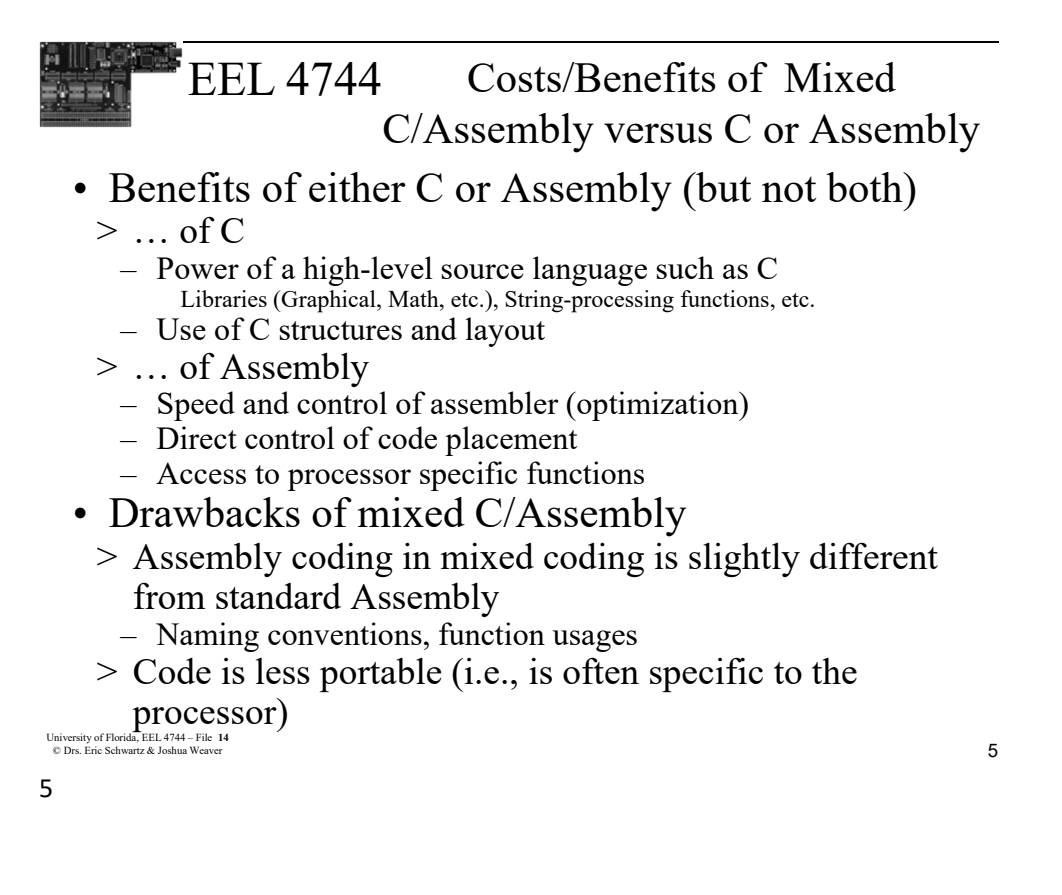

- EEL 4744 What is Mixed C/Assembly Coding?
- Use Assembly code to improve C code or take advantage of a specific processor's capabilities
- For our board, mixed coding is handled by the AVR-GCC toolchain for compiling with the GNU Assembler (GAS); previously used Eclipse toolchair.
- W/XMEGA, 2 ways to mix C and Assembly code
- > Use separate files for C code and Assembly code, the **.c** extension and **.s** extension respectively
- > Inline Assembly code directly inserted into the C code
- > You will **NOT** be expected to write mixed code

<sup>6</sup> University of Florida, EEL 4744 – File **<sup>14</sup>** © Drs. Eric Schwartz & Joshua Weaver – See the end of this lecture for more mixed C/Assembly info

6

3 University of Florida, EEL 4744 – File **<sup>14</sup>** © Drs. Eric Schwartz & Joshua Weaver

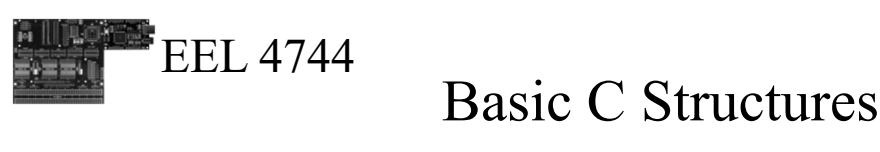

- Overview
	- (The primary C structures are also used in Mixed C/Assembly)
	- Preprocessor Directives
	- Functions (prototypes)
	- Main Function
	- Function Calls

```
7 University of Florida, EEL 4744 – File 14
© Drs. Eric Schwartz & Joshua Weaver
```
7

# EEL 4744

### Basic C Structures

```
8 University of Florida, EEL 4744 – File 14
© Drs. Eric Schwartz & Joshua Weaver
• C (or Mixed C/Assembly) 
  start with a standard 
  structure
 > Example:
 #define F_CPU 2000000
 #include <avr/io.h>
// function prototype below
 int add(int x, int y);
                                // main routine below
                                int main(void)
                                { 
                                   int x=3, y=7, z;
                                   while(1)
                                   {
                                      z = add(x, y);
                                   }
                                }
                                // function is below
                                int add(int x, int y)
                                {
                                   return (x+y);
                                }
```
#### 8

University of Florida, EEL 4744 – File  $14$ © Drs. Eric Schwartz & Joshua Weaver

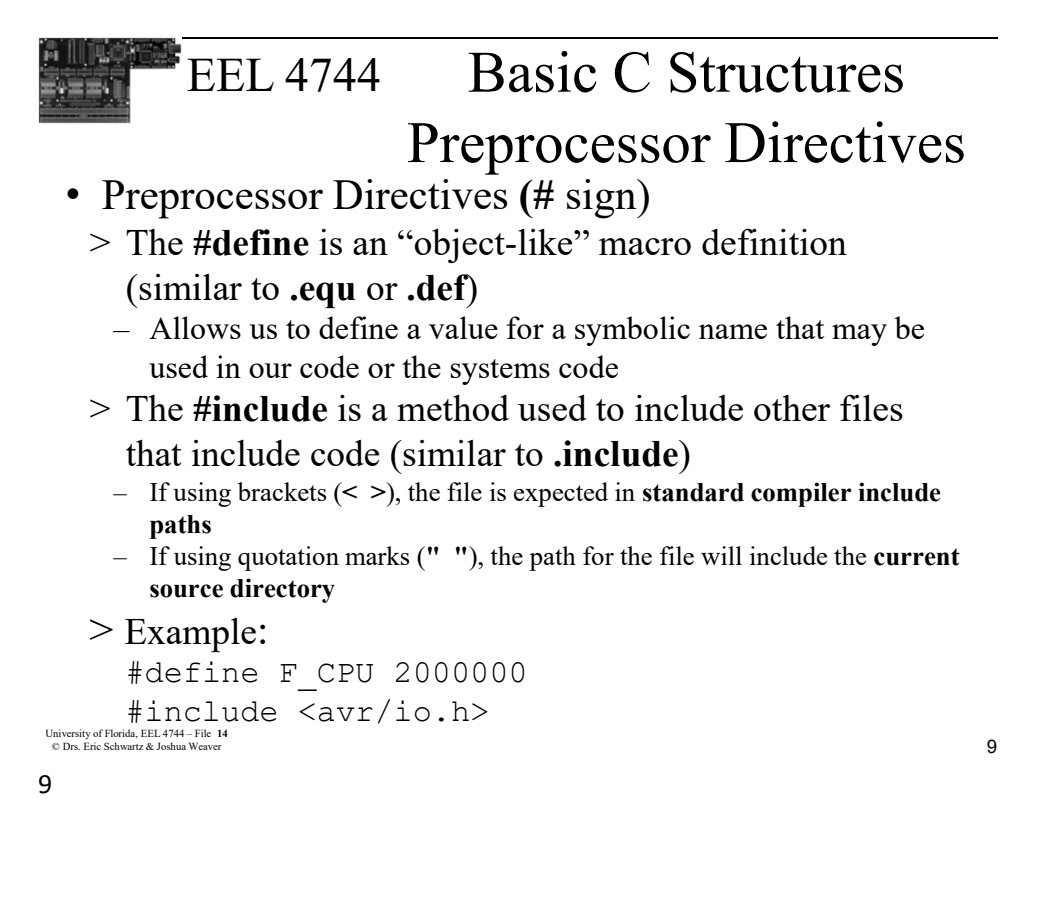

## EEL 4744 Basic C Structures Preprocessor Directives

- There are various other types of preprocessor directives that may be used
	- >The given example shows
		- A defined rate to be used for the clock frequency of the XMEGA
		- A definitions file to be used for an AVR processor
	- > Example:

```
#define F_CPU 2000000
#include <avr/io.h>
```
<sup>10</sup> University of Florida, EEL 4744 – File **<sup>14</sup>** © Drs. Eric Schwartz & Joshua Weaver

10

University of Florida, EEL 4744 – File **14**<br>
Solve Frie Schwertz, & Jachus Wessex © Drs. Eric Schwartz & Joshua Weaver

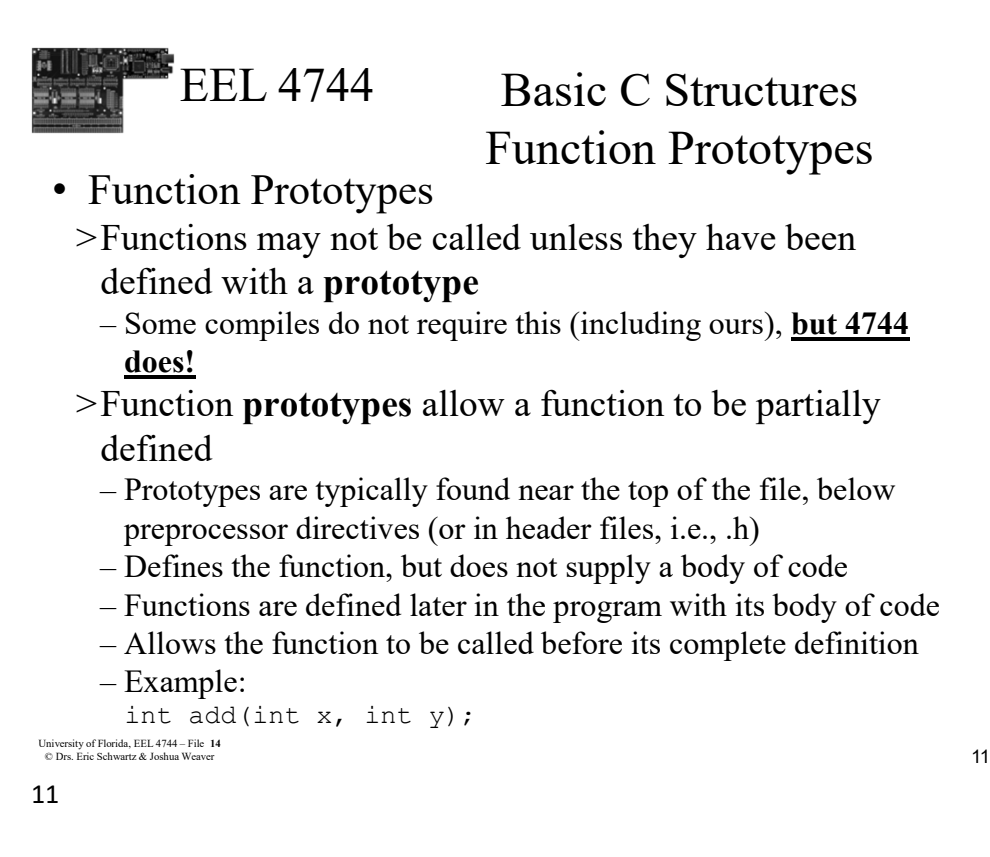

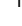

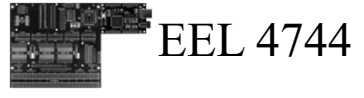

## Overview of C Basics

• Main Functions

> One in every program, starting point for all code

- Functions
	- > Similar to subroutines in Assembly
	- > Organized scheme for holding code
	- > Allows passing of parameters and returning results
	- > Use of prototypes for organizing code
		- Prototypes should **ALWAYS** be used; they are **NOT** optional, even if Microchip/Atmel Studio does not require them in the present version
- Preprocessor Directives
	- > Defining names (or variables) as values
	- > Including extra files detailing code
	- > Creating Macros to detail functions or values

<sup>12</sup> University of Florida, EEL 4744 – File **<sup>14</sup>** © Drs. Eric Schwartz & Joshua Weaver

#### 12

University of Florida, EEL 4744 – File **14**<br> **6** Drs. Frie Schwertz, & Jachus Western

© Drs. Eric Schwartz & Joshua Weaver

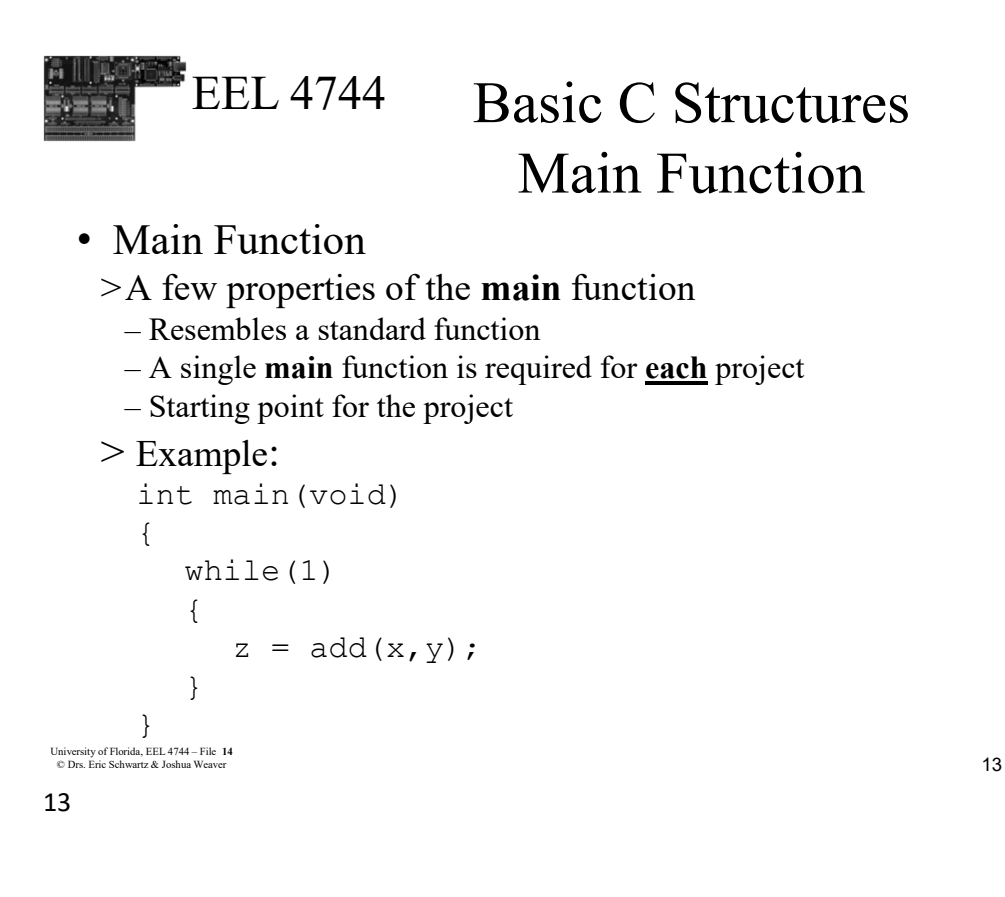

## EEL 4744 Basic C Structures Main Function

>When the **main** function ends, the program ends

– A **while** loop may be used to run a block of code "forever" Like the "dog chasing its tail" loop used at the end of Assembly programs

- >The example also shows how a function may be called
	- The name of the function to be called is used
	- If the function requires arguments, they may be passed within parenthesis (x and y in the below example)
- > Example:

```
14 University of Florida, EEL 4744 – File 14
© Drs. Eric Schwartz & Joshua Weaver
      int main(void)
      \{ …..
          while(1){
              add(x, y);
          }
      }
```
#### 14

7 University of Florida, EEL 4744 – File **<sup>14</sup>** © Drs. Eric Schwartz & Joshua Weaver

```
EEL 4744
Basic C Structures
15 University of Florida, EEL 4744 – File 14
© Drs. Eric Schwartz & Joshua Weaver
                        Function Prototypes
• Function Prototype
 > Example: 
   int add(int x, int y); // this is the prototype
   int main(void)
    {
      while(1)\left\{ \right.add(x, y); // this is the function call}
   }
   int add(int x, int y) // this is the function
    {
      return (x+y);
    }
```
15

### EEL 4744

## Overview of C Basics

- We can (and will) write programs entirely in C
- Values are defined using variables (not registers)
- >No registers are directly referenced (although they will be used "underneath the hood," i.e., after compilation)
- High-level conditional structures are available for flow control

>Easier use of comparisons

- >No branch functions (used in Assembly) available (or necessary)
- Cleaner way of looking at port usage and interrupts

<sup>16</sup> University of Florida, EEL 4744 – File **<sup>14</sup>** © Drs. Eric Schwartz & Joshua Weaver

#### 16

University of Florida, EEL 4744 – File **14**<br> **8** Drs. Frie Schwertz, & Jachus Western © Drs. Eric Schwartz & Joshua Weaver

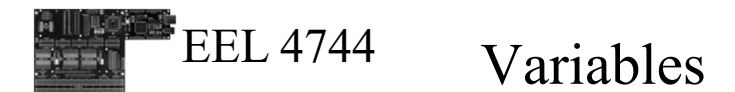

### • Variables

- >Type
	- Standard: int, char, float, double, etc.
	- $-$  Special: uint8\_t, uint16\_t, int8\_t, int16\_t, etc.
- >Scope of Variables
	- Local: Declare at the beginning of a function in which it is to be used
	- Global: Declare outside of any function, typically at the top of the c file
- >Modifiers: causes variable to use more or less memory
	- The following are typical examples
	- short (works on int)
	- long: 4 to 8 bytes (depending on the compiler/processor)
- signed, unsigned, long, long long (twice as long as long)

```
17 University of Florida, EEL 4744 – File 14
© Drs. Eric Schwartz & Joshua Weaver
```

```
17
```
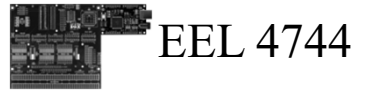

## How to use Variables

• When defining variables, there are many types available **Type Expression char standard** Example: char char $1 = 'j'$ ; char char2 =  $0 \times 6A$  $\overline{\mathbf{j'} = 0 \mathbf{x} 6 \mathbf{A}}$ 

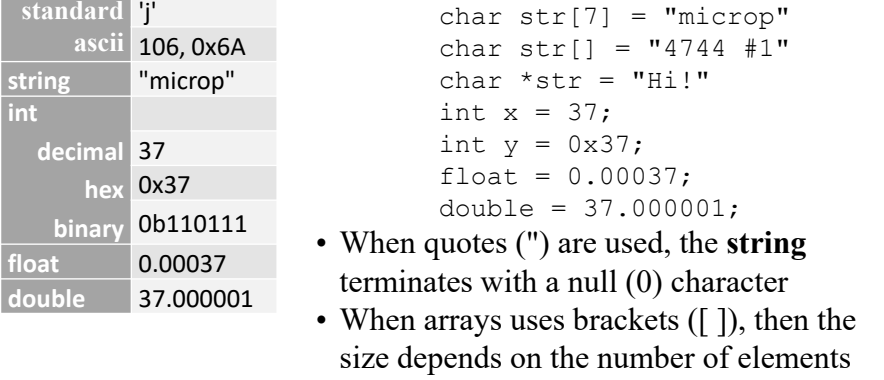

```
University of Florida, EEL 4744-File 14<br>
© Drs. Eric Schwartz & Joshua Weaver
University of Florida, EEL 4744 – File 14<br>
© Drs. Eric Schwartz & J. J.
```
18

University of Florida, EEL 4744 – File 14<br>
One Frie Schwertz & Joshua Weaver © Drs. Eric Schwartz & Joshua Weaver

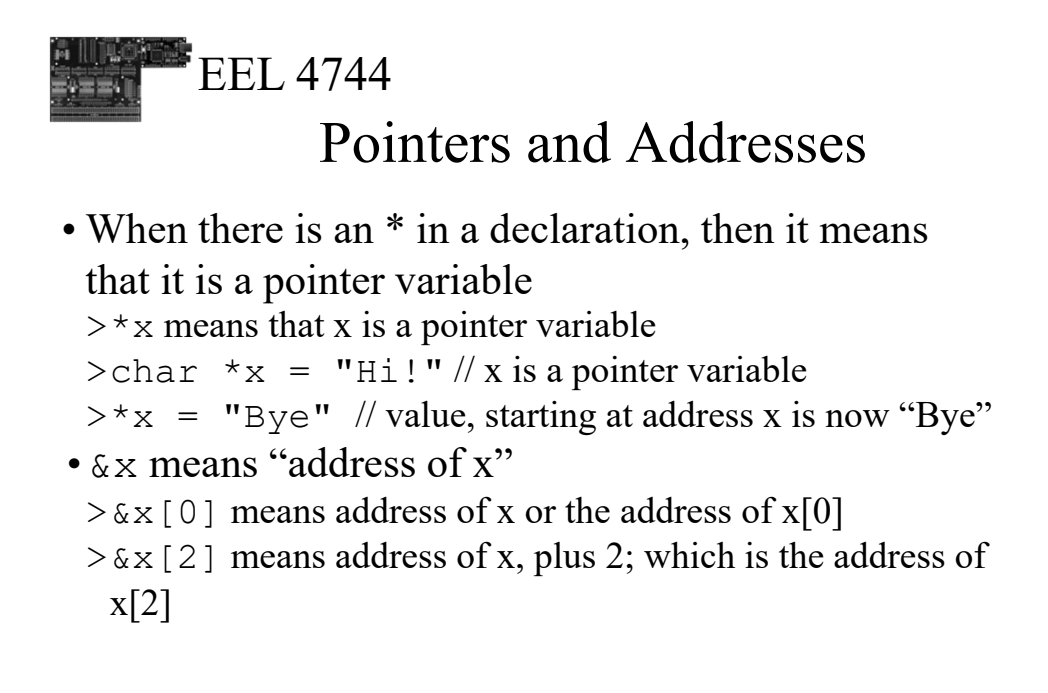

```
19 University of Florida, EEL 4744 – File 14
© Drs. Eric Schwartz & Joshua Weaver
```
19

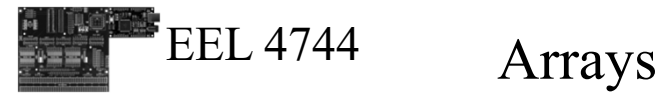

```
10 University of Florida, EEL 4744 – File 14
           20 University of Florida, EEL 4744 – File 14
© Drs. Eric Schwartz & Joshua Weaver
             • An Array is a method of grouping a series of same 
              type elements in a single variable located in 
              contiguous memory locations
              >Syntax: type name [elements] = {initialized value list};
                – Type may be any variable type
                – Elements states the size or number of variables in the array
                – The initialized value list represents the initial values populating 
                  the array
                     If defining an initial list, the value of elements may be omitted
              > Examples: 
                  uint8 t buffer[20]; // unsigned character (8 bits)
                  char message[] = {'m', 'i', 'c', 'r', 'o', 'p'}
                                        // no 0x0 appended
                  char string[] = "microp"; // an 0x0 is appended
           20
```
© Drs. Eric Schwartz & Joshua Weaver

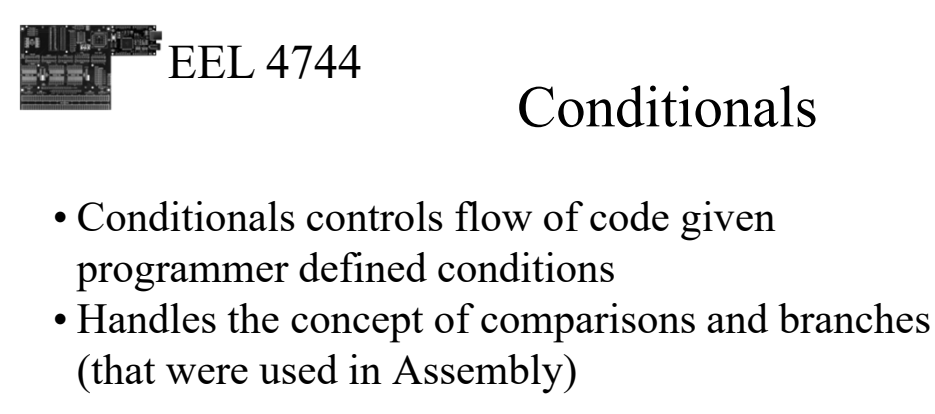

<sup>21</sup> University of Florida, EEL 4744 – File **<sup>14</sup>** © Drs. Eric Schwartz & Joshua Weaver

21

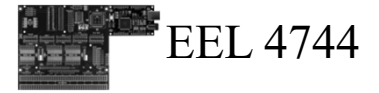

## If, Else If, Else

• Check conditional statements for truth values

### >**if** conditional

- If expression is true, execute expressions within conditional block
- If expression is false, check any following conditionals tied to *if* conditional
- >**else if** conditional (may be omitted)
	- Follows same concept as *if* conditional, giving more conditional checks
- >**else** conditional (may be omitted)
	- If all other conditionals fail, this block is executed

University of Florida, EEL 4744 – File 14<br>
© Drs. Eric Schwartz & J. J.

University of Florida, EEL 4744 – File 14<br>
© Drs. Eric Schwartz & Joshua Weaver

#### 22

University of Florida, EEL 4744 – File 14<br> **11** One Frie Schwertz & Jachus Western © Drs. Eric Schwartz & Joshua Weaver

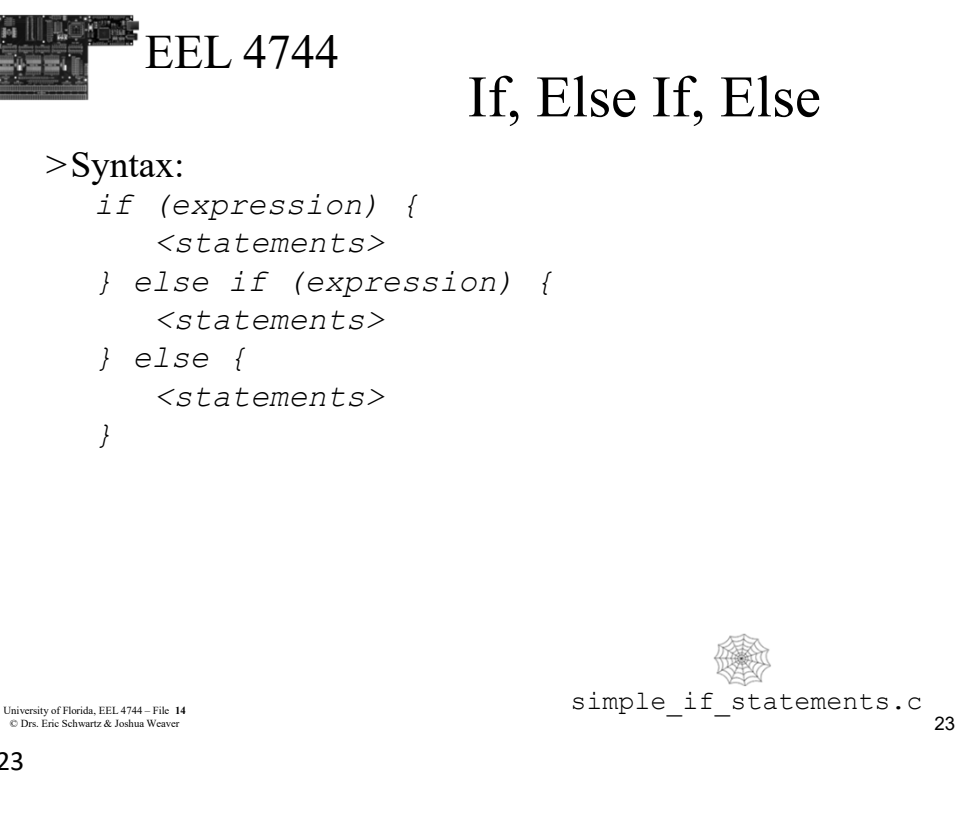

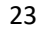

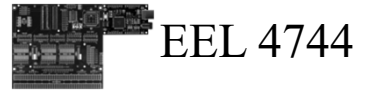

## Relational Operators

• To create a conditional expression, utilize one of relational operators

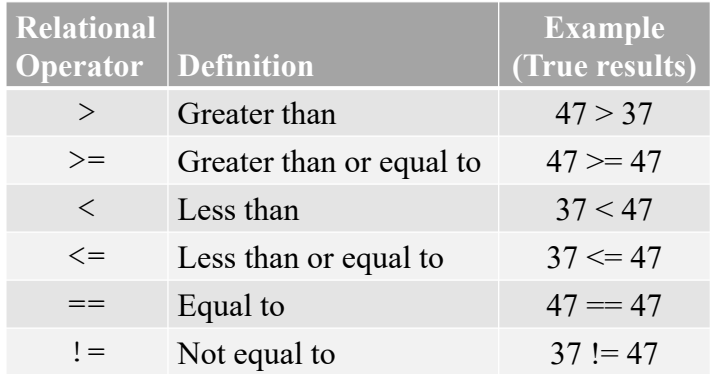

<sup>24</sup> University of Florida, EEL 4744 – File **<sup>14</sup>** © Drs. Eric Schwartz & Joshua Weaver

University of Florida, EEL 4744 – File 14<br>
C Drs. Frie Schwertz, & Joshua Western © Drs. Eric Schwartz & Joshua Weaver

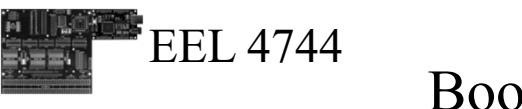

## Boolean Operators

• To create more complex conditional expressions, Boolean operators may be used

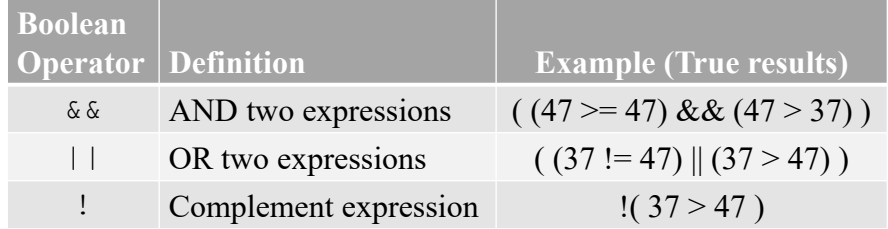

```
25 University of Florida, EEL 4744 – File 14
© Drs. Eric Schwartz & Joshua Weaver
```
25

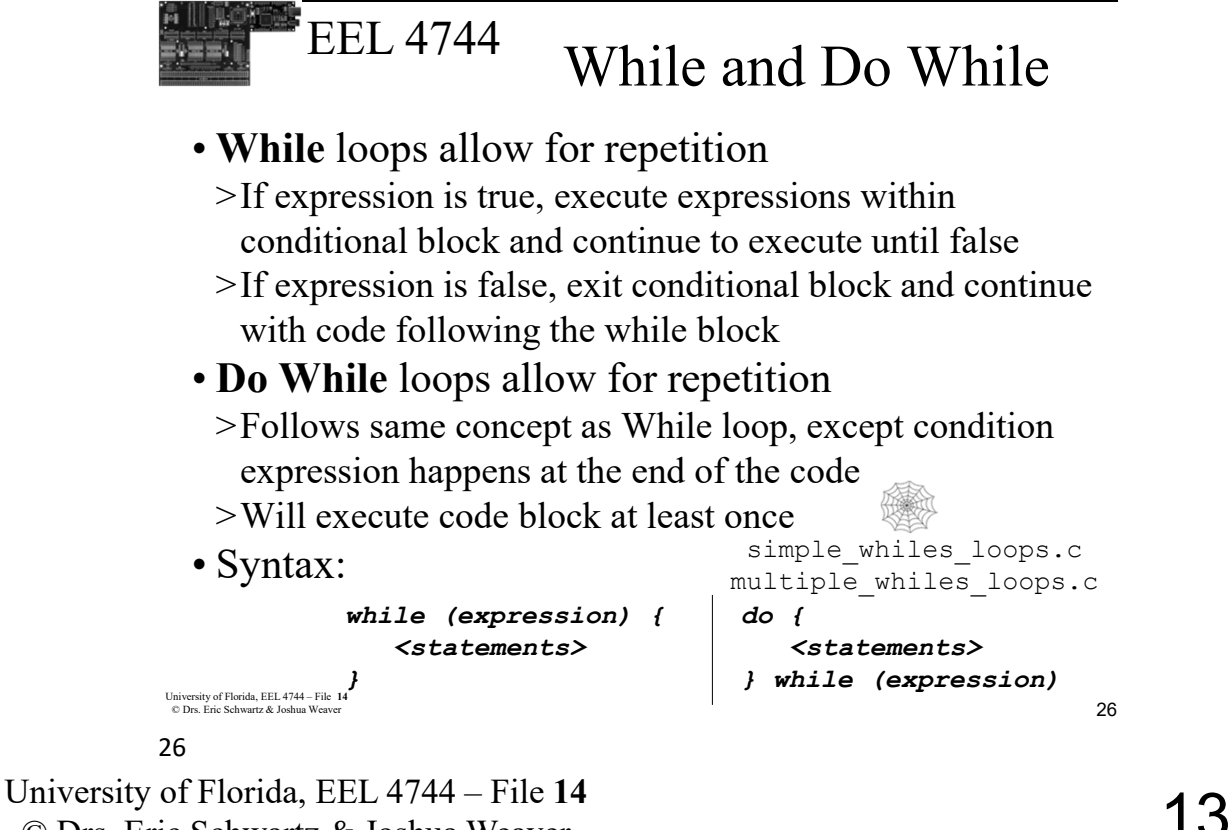

© Drs. Eric Schwartz & Joshua Weaver

```
EEL 4744
University of Florida, EEL 4744 – File 14<br>© Drs. Eric Schwartz & Joshua Weaver 27
                                  For Loop
 • For loops allow for repetition while also iterating
  >Has a start value, e.g., int i = 0>Loops until an end condition has been met, e.g., i < 10
  >Every loop, the start value will either be increase or 
    decrease, e.g., i++ or i--
  >Syntax: 
     for (start value; end condition; inc/dec value) {
       <statements>
      }
  >Example: 
               for (int i = 0; i < 10; i++) {
                  <statements>
                }
                                      if_and_for_loops.c
27
```
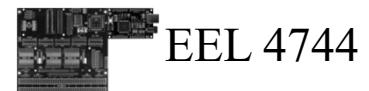

## Switch Statements

- **Switch** statements acts as selection control, changing the code flow through a multi-way branch
	- >Multi conditional system such as a large **if** conditional structure
	- >May also be used to create a state machine
	- >Has a single variable that compared to multiple values, executing different code for potentially each value.

```
>Syntax:
```

```
University of Florida, EEL 4744 – File 14<br>© Drs. Eric Schwartz & Joshua Weaver 28
      switch ( 
      variable ) 
      {
      case value1:
          <statements>
        break;
                           case value2:
                             <statements>
                               break;
                            default:
                           <statements>
                               break;
switch_statements.c
                          }
```

```
28
```
14 University of Florida, EEL 4744 – File **<sup>14</sup>** © Drs. Eric Schwartz & Joshua Weaver

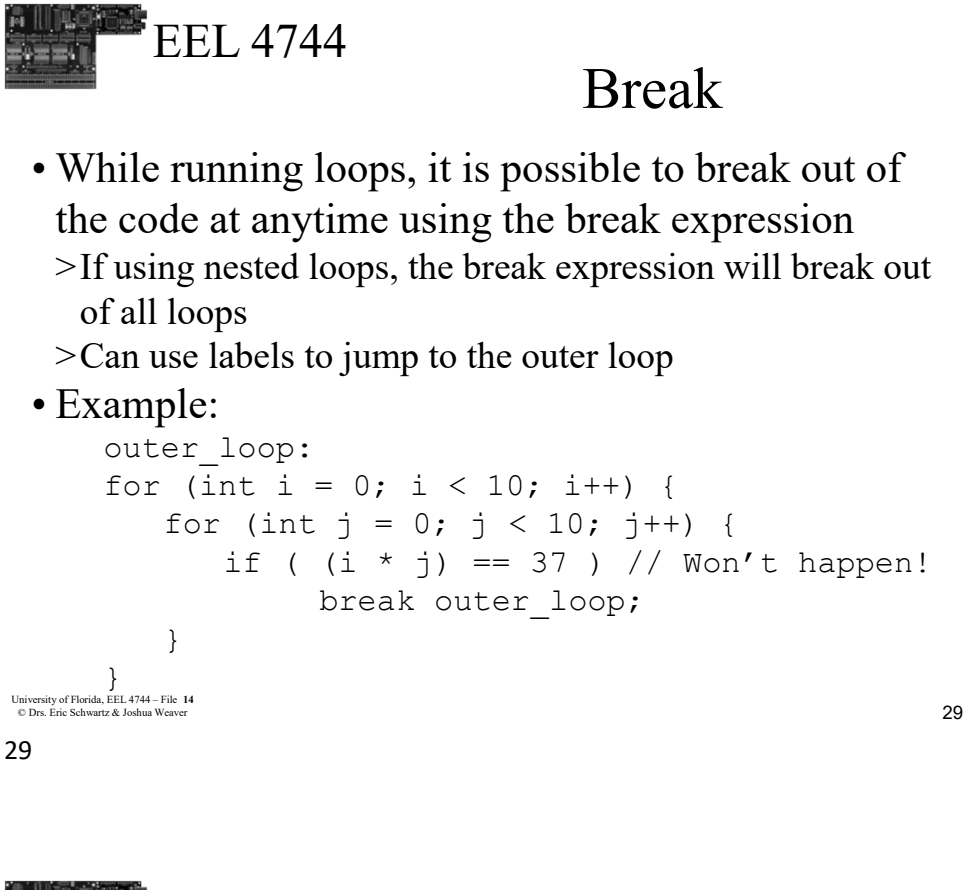

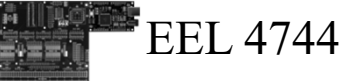

### Volatile

```
asm volatile ("nop");
--------------
void RoughDelay1sec(void)
{
    volatile uint32 t ticks;
//Volatile prevents compiler optimization
    for(ticks=0;ticks<=F_CPU;ticks++); 
//increment 2e6 times \rightarrow \sim 1 sec
}
```
University of Florida, EEL 4744 – File **14**<br>© Drs. Eric Schwartz & Joshua Weaver **14** if and for loops.c

University of Florida, EEL 4744 – File **14**<br> **15** © Drs. Eric Schwartz & Joshua Weaver 30

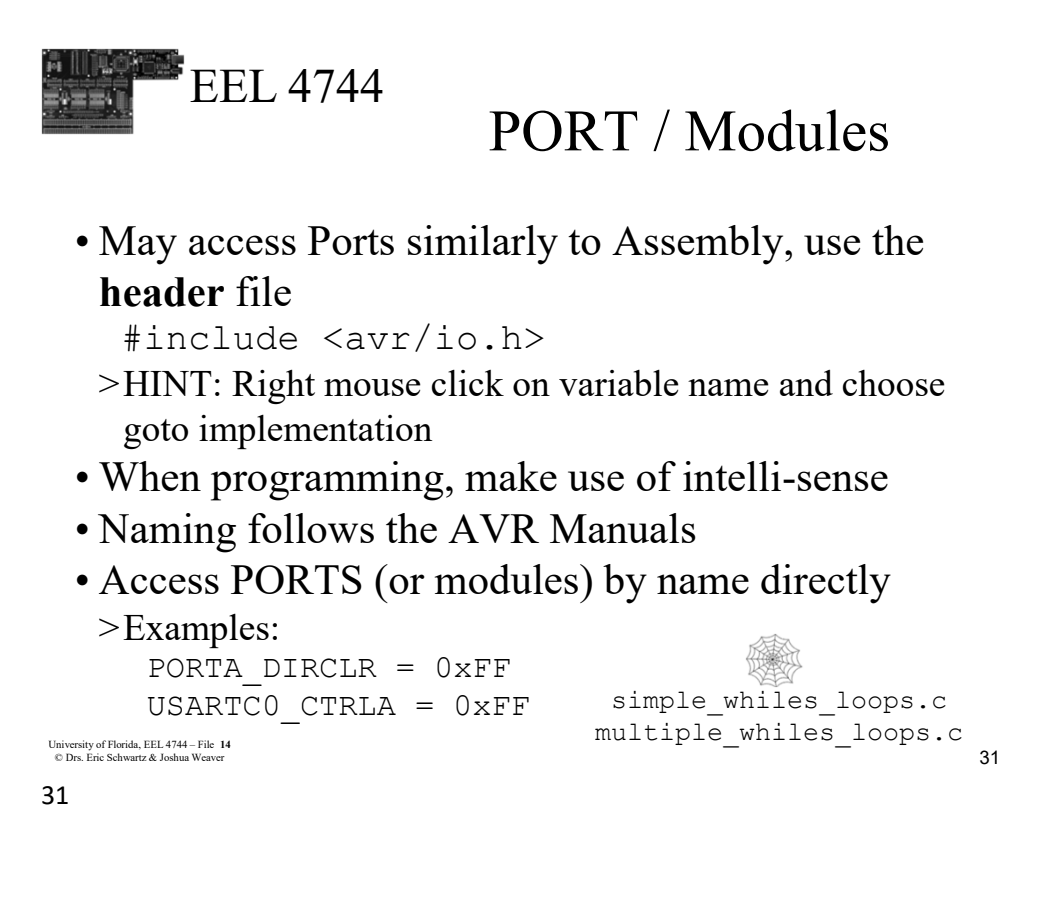

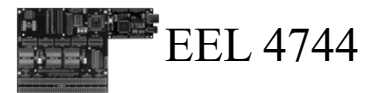

```
Registers
```
- It is possible to use C syntax and **structures** to access registers of various modules in a cleaner manner
- Instead of typing the entire name, you can
	- >Enter the module name
	- >Enter a period
	- >Enter the register name (with autocomplete)
	- >Example:

```
PORTA.DIRCLR = 0xFF
USARTC0.CTRLA = 0xFF
```

```
University of Florida, EEL 4744 – File 14<br>© Drs. Eric Schwartz & Joshua Weaver<br>32
                                            simple whiles loops.c
                                           multiple_whiles_loops.c
```
#### 32

University of Florida, EEL 4744 – File **14**<br> **16** Drs. Frie Schwertz, & Jackus Western © Drs. Eric Schwartz & Joshua Weaver

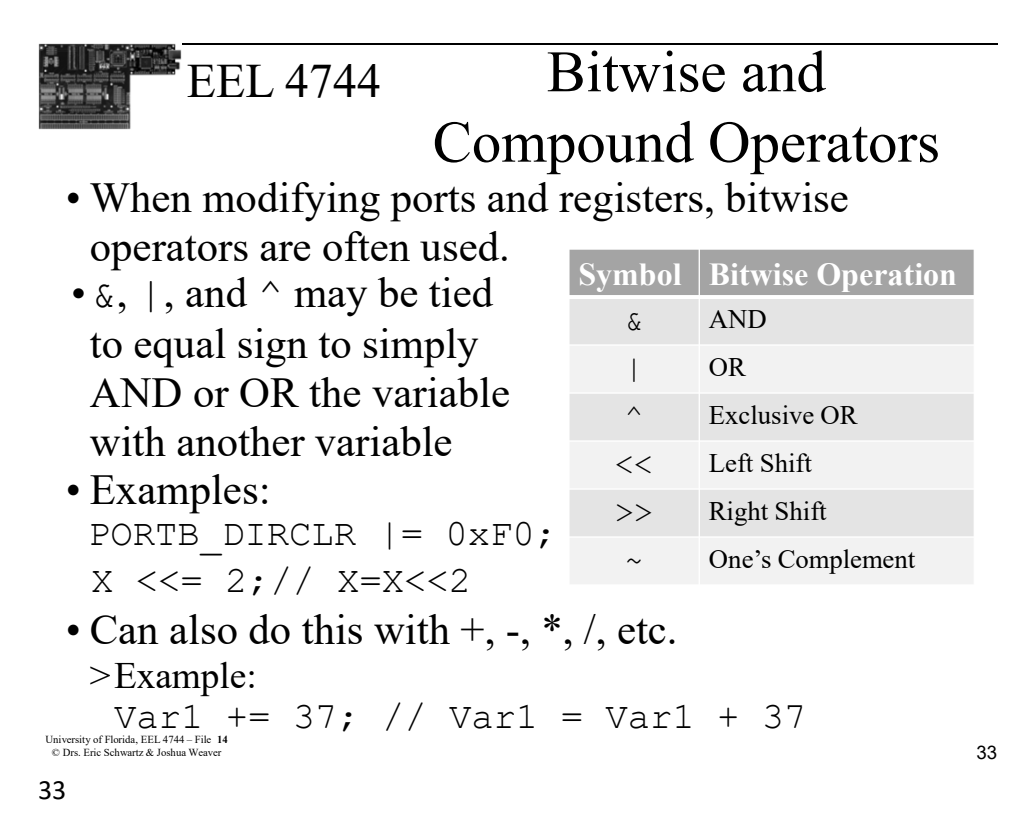

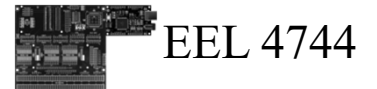

### **Bitmasks**

- Programming in C allows a user to use various defined enumerations or structures when working with PORTs and control registers
- Standard bitmasks allow a user to change only specific bits in a register when desired (noted by bm)

```
>Example: 
 PORTB_DIRCLR = PIN2_bm | PIN4_bm;
 PORTB.DIRCLR = PIN2_bm | PIN4_bm;
                               usart_serial.c
```
<sup>34</sup> University of Florida, EEL 4744 – File **<sup>14</sup>** © Drs. Eric Schwartz & Joshua Weaver

#### 34

University of Florida, EEL 4744 – File **14**<br> **17** © Drs. Eric Schwartz & Joshua Weaver

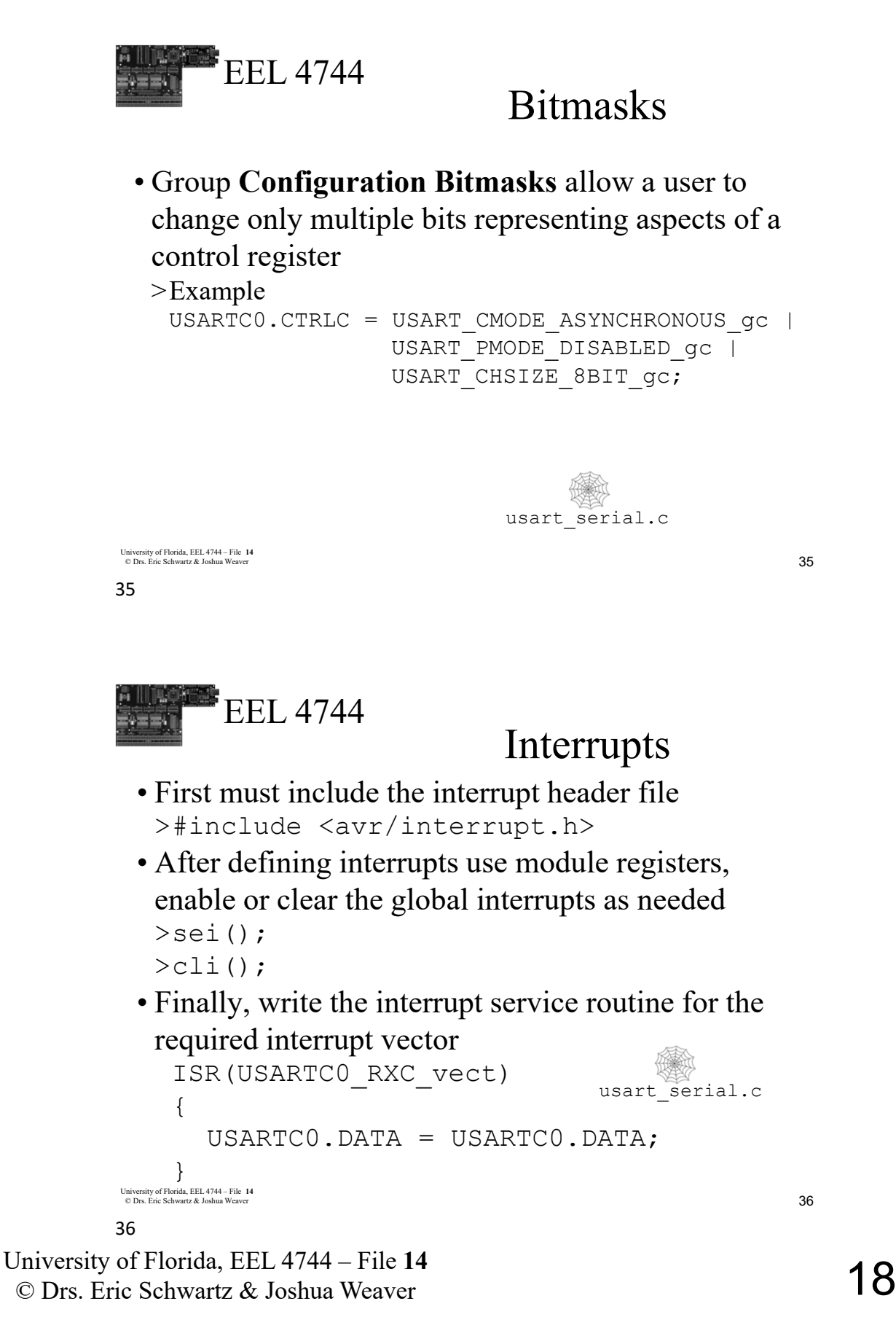

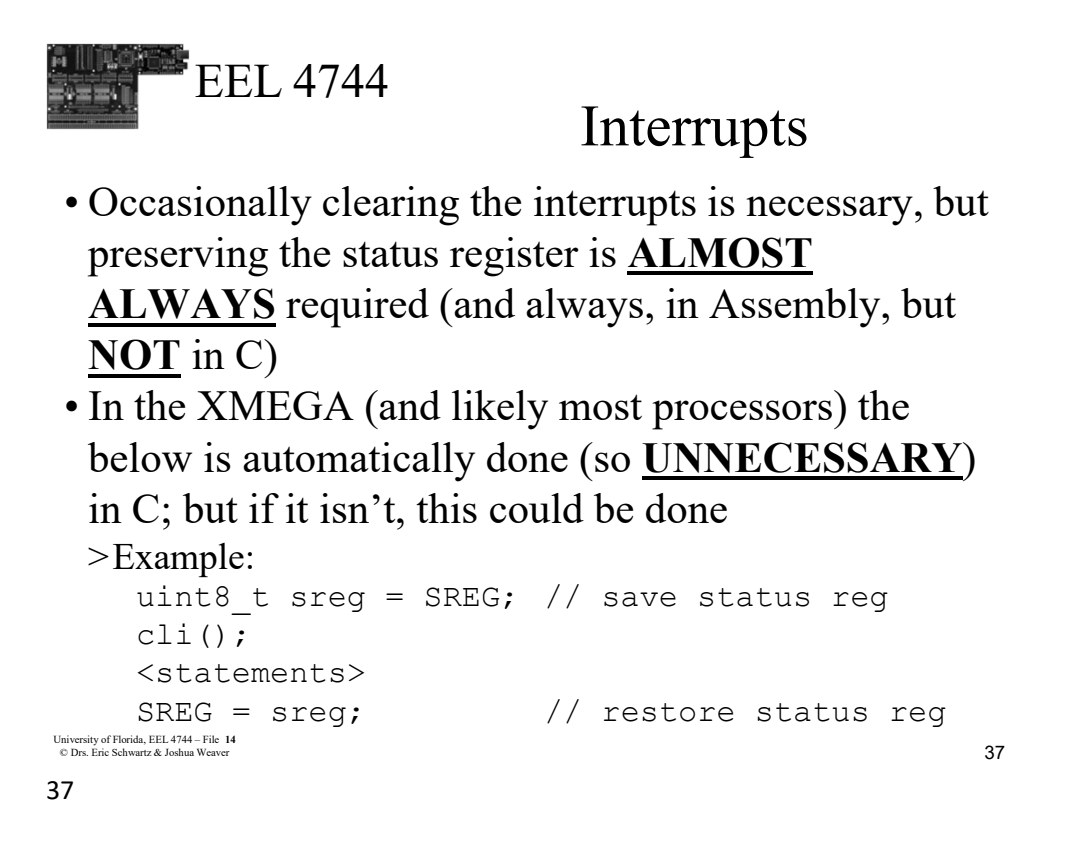

### EEL 4744 Using C with Assembly

- It is possible to use C and Assembly more seamlessly by creating variables and functions in C and using them in various ways with Assembly >This puts less emphasis on the Assembly code, using it only as needed to improve code
	- >When using more of C's capabilities, some extra considerations must be placed on the choice of Registers in Assembly (as described in the lecture *Intro to Mixed C and Assembly*)

University of Florida, EEL 4744 – File 14<br>© Drs. Eric Schwartz & Joshua Weaver **38** 

University of Florida, EEL 4744 – File **14**<br> **19** Drs. Frie Schwertz, & Jackus Wessex. © Drs. Eric Schwartz & Joshua Weaver 38

## EEL 4744 Using C with Assembly Passing Arguments

• Arguments are passed to Assembly functions in register pairs or via the stack if more than 9 arguments

>**Word Data** takes both registers

>**Byte Data** takes the lower register

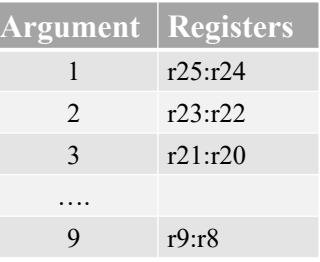

University of Florida, EEL 4744 – File 14<br>© Drs. Eric Schwartz & Joshua Weaver **2006** 

39

## EEL 4744 Using C with Assembly Returning Values

• Return values always use the following convention

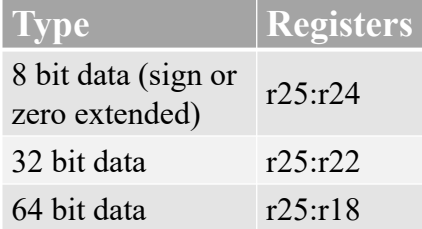

<sup>40</sup> University of Florida, EEL 4744 – File **<sup>14</sup>** © Drs. Eric Schwartz & Joshua Weaver

University of Florida, EEL 4744 – File 14<br>20 © Drs. Eric Schwartz & Joshua Weaver 40

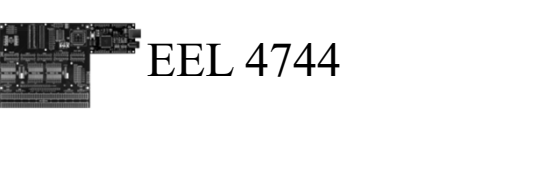

### Pointers

- Pointers may be used to contain the address of a variable. You create pointers using the \* symbol  $\frac{1}{\sqrt{2}}$  > int value = 5; // A variable holding a value of type int > int \*valuePtr; // A pointer to a value of type int
- To reference the address of the pointer you use the & symbol

```
\texttt{valuePtr} = \texttt{Evaluate}; // Place address of value in pointer
```
• To get the data that the pointer points to, you can "dereference it" by using the \* symbol on the pointer

```
41 University of Florida, EEL 4744 – File 14
© Drs. Eric Schwartz & Joshua Weaver
   \frac{1}{\sqrt{2}} ata = *valuePtr; // Get data pointed to by pointer
```
41

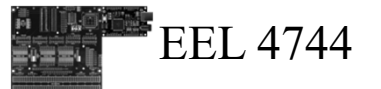

### Examples

• External Bus Interface (EBI) example:

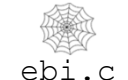

ebi\_driver.h

• Asynchronous Serial example:

usart\_serial.c

<sup>42</sup> University of Florida, EEL 4744 – File **<sup>14</sup>** © Drs. Eric Schwartz & Joshua Weaver

University of Florida, EEL 4744 – File **14**<br>
21 © Drs. Eric Schwartz & Joshua Weaver

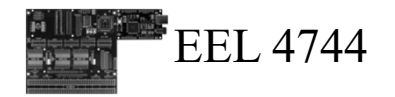

## Mixed C/Assembly

### You are not responsible for the following pages

<sup>43</sup> University of Florida, EEL 4744 – File **<sup>14</sup>** © Drs. Eric Schwartz & Joshua Weaver

43

## EEL 4744 C Projects and I**nline** Assembly

- If it is only desired to add a few lines of assembly code to a C Project, it is possible to add assembly "inline"
- Inline assembly uses the asm function with the following template

asm volatile(*asm-template* : *output-operand-list* : *list-input-operand* : *clobber list* )

- When using the **asm** function, the compiler will have a harder time optimizing code
- The **volatile** keyword may be used to prevent the compiler from attempting to optimize the line
- <sup>44</sup> University of Florida, EEL 4744 File **<sup>14</sup>** © Drs. Eric Schwartz & Joshua Weaver > The keyword volatile may be omitted, but then the compiler might optimize away your intended structure

44

University of Florida, EEL 4744 – File **14**<br>
22 © Drs. Eric Schwartz & Joshua Weaver

### EEL 4744 I**nline** Assembly

asm volatile ( asm-template : output-operand-list : list-input-operand : clobber list )

• The *asm-template* component of the asm function follows standard Assembly with small changes

> The *Mixed C and Assembly (for Atmel XMEGA)* document detail any required changes

– Example:

asm volatile ("STS %0,  $r18"$ : "=m" (EBI CTRL)); STS command above is used to define EBI\_CTRL The %0 is a place holder showing that the defined operand will come later in the template The output operand section, EBI CTRL, is defined as an output only memory ("=m") location address

<sup>45</sup> University of Florida, EEL 4744 – File **<sup>14</sup>** © Drs. Eric Schwartz & Joshua Weaver

45

EEL 4744 I**nline** Assembly

asm volatile ( asm-template : output-operand-list : list-input-operand : clobber list )

• The *asm-template* may use "%" expressions to define placeholders replaced by operands in the *output-operandlist* and *list-input-operand*

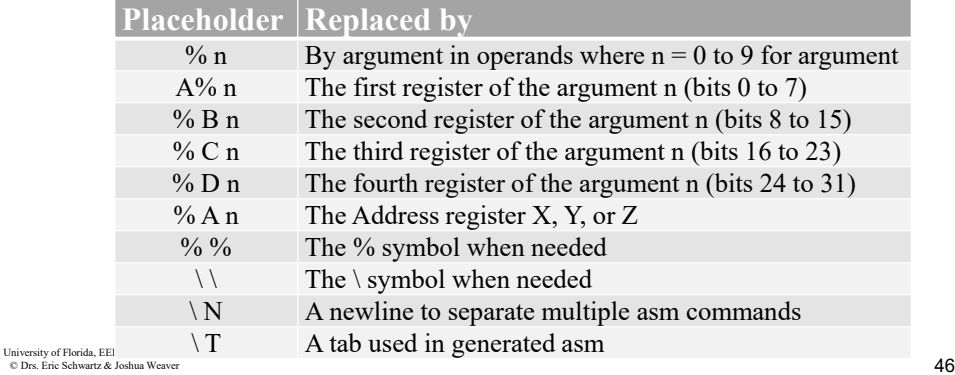

University of Florida, EEL 4744 – File **14**<br>
23

© Drs. Eric Schwartz & Joshua Weaver

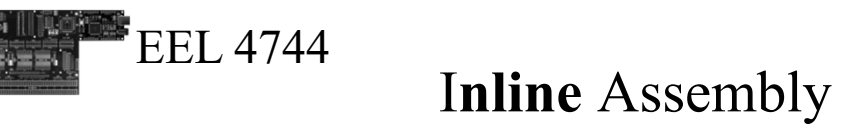

asm volatile ( asm-template : output-operand-list : list-input-operand : clobber list )

• The *output-operand-list* and *list-input-operand uses various modifiers as needed for the operands given*

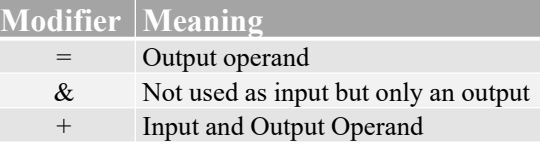

```
47 University of Florida, EEL 4744 – File 14
© Drs. Eric Schwartz & Joshua Weaver
```
47

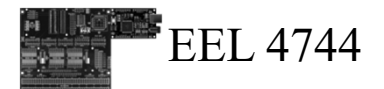

Examples

VectorAdd\_Mixed.c VectorAdd\_Mixed.s

- Vector Add Mixed
	- > **.s** File Compilation Example
	- > Requires both .c and .s file
- Later
	- > Vector Add
		- Inline Assembly version
	- > Input Port VectorAdd\_Casm.c
		- Inline Assembly version

University of Florida, EEL 4744 – File **14**<br>© Drs. Eric Schwartz & Joshua Weaver **18** Input\_Port\_C.c

48

University of Florida, EEL 4744 – File 14<br>
24 © Drs. Eric Schwartz & Joshua Weaver

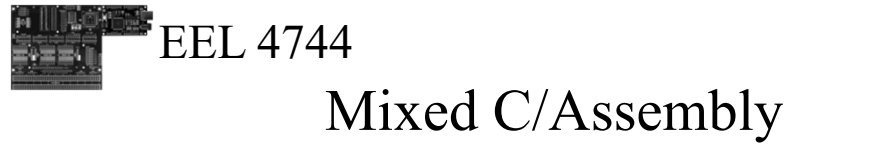

• The slides that follow are **NOT** covered this semester, i.e., you will not write mixed C/Assembly code, nor will you be responsible to know this for labs or exams

<sup>49</sup> University of Florida, EEL 4744 – File **<sup>14</sup>** © Drs. Eric Schwartz & Joshua Weaver

49

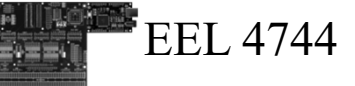

## EEL 4744 C Projects and **.s**  Assembly Files

• When creating a C project in Microchip/Atmel Studio, a simple **.c** file is created with a template structure

> C code should be restricted to **.c** files

- When adding Assembly to a C project, a **.s** file is used to hold all Assembly code (**not** a **.asm** file)
- A **.s** file will resemble a standard assembly file, however, there are some considerations that must be made when in C projects

> Registers are used differently since C also uses them

University of Florida, EEL 4744 – File 14<br>
© Drs. Eric Schwartz & Joshua Weaver > Assembly preprocessor directives have different formats

University of Florida, EEL 4744 – File **14**<br>
25 © Drs. Eric Schwartz & Joshua Weaver

© Drs. Eric Schwartz & Joshua Weaver

## EEL 4744 ".s" File Compilation Registers

• When writing assembly in a C project, registers have different rules

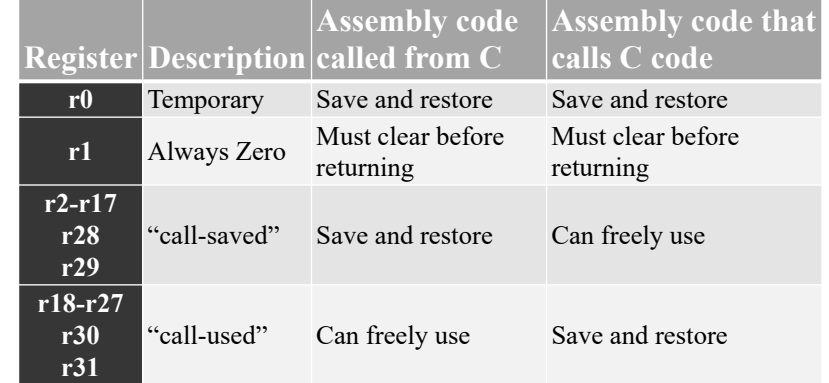

University of Florida, EEL 4744 – File 14<br>© Drs. Eric Schwartz & Joshua Weaver

51

## EEL 4744 ".s" File Compilation Registers

- *r0*: defined as a temporary register which may be used by compiler generated code
- *r1*: assumed to always be zero by the compiler, so any assembly code that uses this should clear the register before calling compiler generated code
- *r2 r31*: defined as "call-saved" or "call-used"
- > *call-saved*: registers that a called C function may leave unaltered, however, assembly functions called from C should save and restore the contents of the register (using stack)
- > *call-used*: registers available for any code to use, but if calling a C function, these registers should be saved since compiler generated code will not attempt to save them

<sup>52</sup> University of Florida, EEL 4744 – File **<sup>14</sup>** © Drs. Eric Schwartz & Joshua Weaver

#### 52

University of Florida, EEL 4744 – File **14**<br>
26 Page Frie Schwertz, & Jackup Western © Drs. Eric Schwartz & Joshua Weaver

1841 417 7

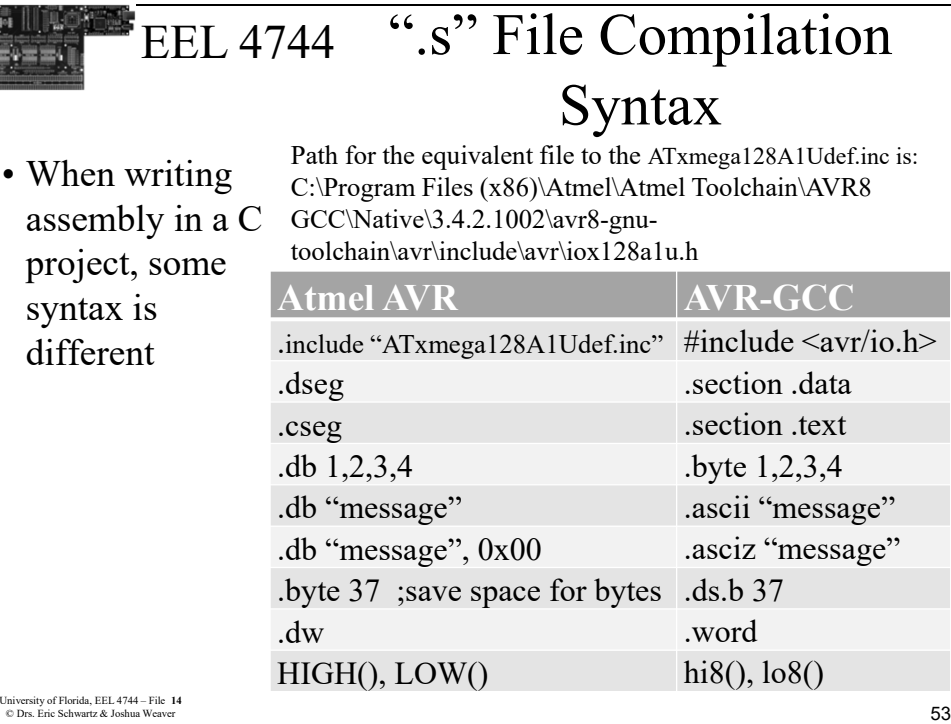

53

## EEL 4744 ".s" File Compilation .dseg and Data Memory

- Data memory defaults to start at 0x2000
- **.section .data** replaces the use of **.dseg** to access the Data Memory space

```
>Example:
```

```
University of Florida, EEL 4744 – File 14<br>© Drs. Eric Schwartz & Joshua Weaver 54
University of Florida, EEL 4744 – File 14<br>© Drs. Eric Schwartz & Joshua W
    .section .data // old way .dseg
    Var1: .ds.b 7 // save 7 bytes
    Var2: .ds.w 3 // save 3 words
    Var3: .byte 0x37 // Var3 = 0x37
    // Previously, .byte saved space; now value
    Text: .asciz "hello world" 
    .global do copy data // needed for Var3
54
```
University of Florida, EEL 4744 – File **14**<br>
27 © Drs. Eric Schwartz & Joshua Weaver

## EEL 4744 ".s" File Compilation .dseg and Data Memory

- **.section .data** is necessary to begin the Data Memory (i.e., volatile memory  $=$  RAM) segment
- The **.asciz** command is used to define a **specific** null terminated string, a constant
	- > **.ascii** is like .asciz, but with no null termination
- The **ds.b** and **ds.w** commands are used to define **storage** of varying sizes (like .byte in .asm files)
- The **.byte** command is used to define a **specific** byte, i.e., a constant (like .db in .asm files)

```
55 University of Florida, EEL 4744 – File 14
© Drs. Eric Schwartz & Joshua Weaver
```
55

## EEL 4744 ".s" File Compilation .dseg and Data Memory

- Data memory is typically used to create storage of variables like **Var1** and **Var2**
- It is occasionally desired to create memory **and store an initial value** in that memory space, as we did for **Var3** and **Text**
	- >The initial value is stored in program memory
	- >The **.global** do copy data special command handles copying the data from program memory to data memory

<sup>56</sup> University of Florida, EEL 4744 – File **<sup>14</sup>** © Drs. Eric Schwartz & Joshua Weaver

56

University of Florida, EEL 4744 – File **14**<br>
28 © Drs. Eric Schwartz & Joshua Weaver

### EEL 4744 ".s" File Compilation <sup>57</sup> University of Florida, EEL 4744 – File **<sup>14</sup>** © Drs. Eric Schwartz & Joshua Weaver ... • Like Assembly, program memory is used to hold program constants and assembly code • **.section .text** replaces the use of **.cseg** to access the Program Memory space > Example: .section .text VA: .byte 1, 2, 3, 4, 5, 6 VB: .byte 0xA0,0xB0,0xC0,0xD0,0xE0,0xF0 .global MAIN ASM //Required for mixed MAIN\_ASM: ldi R18, 6 .cseg and Program Memory VectorAdd\_Mixed.s 57

## EEL 4744 ".s" File Compilation .cseg and Program Memory

- **.section .text** is shown to begin the Program Memory segment
- The **.byte** command is used just as it was under the Data Memory section
	- > May be used to defined multiple bytes in a section
	- > Saved in Program Memory, not desired to transfer to Data Memory (no need of **.global \_\_do\_copy\_data)**
- The rest of the example follows standard Assembly

<sup>58</sup> University of Florida, EEL 4744 – File **<sup>14</sup>** © Drs. Eric Schwartz & Joshua Weaver

58

## EEL 4744 .s File Program Memory & Watch Window

• In a .s file, we do **NOT** have to do the shifting that we did in .asm files for reading Program Memory Section (.dseg in .asm and .section .text  $in .s)$ >Example for a .s file ldi ZL,  $\log(VA)$  // Load the address of program ldi ZH, hi8(VA) // memory for VA • The watch window can **NOT** display XL, XH, YL, YH, ZL, or ZH in .s files, nor most other VectorAdd\_Mixed.s

```
things (other than registers, Rx)
```

```
59 University of Florida, EEL 4744 – File 14
© Drs. Eric Schwartz & Joshua Weaver
```

```
59
```
## EEL 4744 ".s" File Compilation Functions Example

- One of the main aspects of using Assembly in a C project is to benefit from using Assembly functions
- Functions must be declared in both C files and Assembly files
	- > Function prototypes should be defined in C code for any function called from Assembly
		- $-$  extern int funct();
	- > Functions defined in Assembly code that will be called from C code should be declared global

```
– .global funct
```
<sup>60</sup> University of Florida, EEL 4744 – File **<sup>14</sup>** © Drs. Eric Schwartz & Joshua Weaver

### 60

University of Florida, EEL 4744 – File 14<br>30 Dr. Frie Schwertz & Joshua Weaver © Drs. Eric Schwartz & Joshua Weaver

**BULLER** 

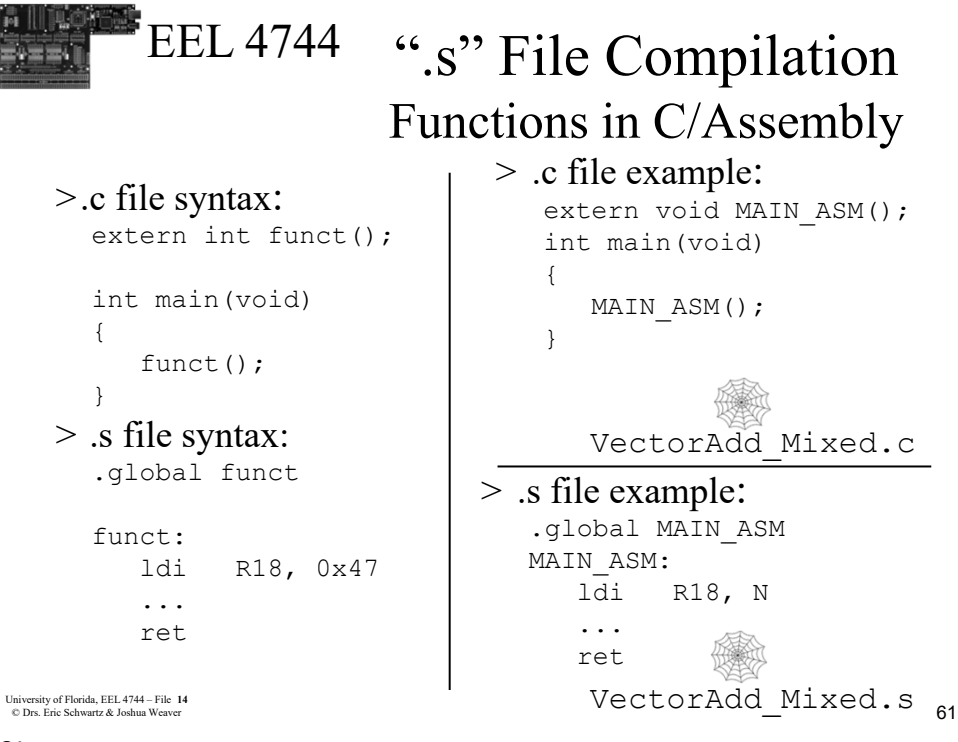

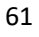

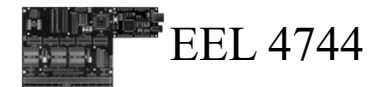

*The End!*

#### <sup>62</sup> University of Florida, EEL 4744 – File **<sup>14</sup>** © Drs. Eric Schwartz & Joshua Weaver

University of Florida, EEL 4744 – File  $14$ <br>  $\odot$  Drs. Fric Schwartz & Joshua Weaver © Drs. Eric Schwartz & Joshua Weaver 62